Документ под ИНЦОСТЕРСТВО НАУКИ И ВЫСШЕГО ОБРАЗОВАНИЯ РОССИЙСКОЙ ФЕДЕРАЦИИ Дата подписания: 17.**Федерылы ное государс<mark>твенное автономное образовательное учреждение</mark> высшего образования** 10730ffe6b1ed036b744b6e9d97700b86**f5d4d7<sub>d</sub>eдов</mark>ательский технологический университет «МИСИС» Новотроицкий филиал** Информация о владельце: ФИО: Котова Лариса Анатольевна Должность: Директор филиала Уникальный программный ключ:

## Аннотация рабочей программы дисциплины

# **Компьютерная графика**

Закреплена за подразделением Кафедра математики и естествознания (Новотроицкий филиал) Направление подготовки 09.03.03 Прикладная информатика

Профиль Прикладная информатика в технических системах

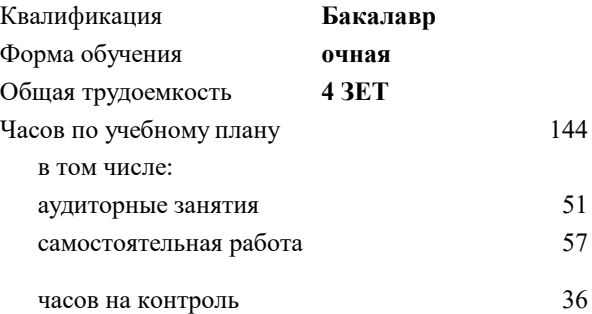

экзамен 3 Формы контроля в семестрах:

#### **Распределение часов дисциплины по семестрам**

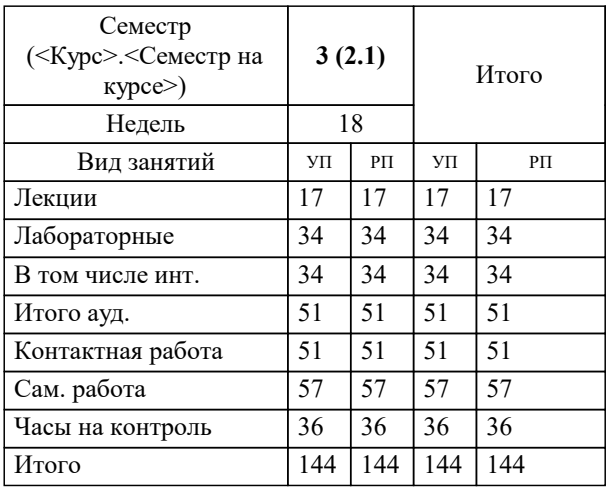

#### **1. ЦЕЛИ ОСВОЕНИЯ**

1.1 Целью программы является овладение практическими знаниями, умениями и навыками в области компьютерной графики и игровых спецэффектов; развитие познавательных и творческих способностей у обучающихся при работе с современным графическими и видео редакторами, при создании и обработки спецэффектов.

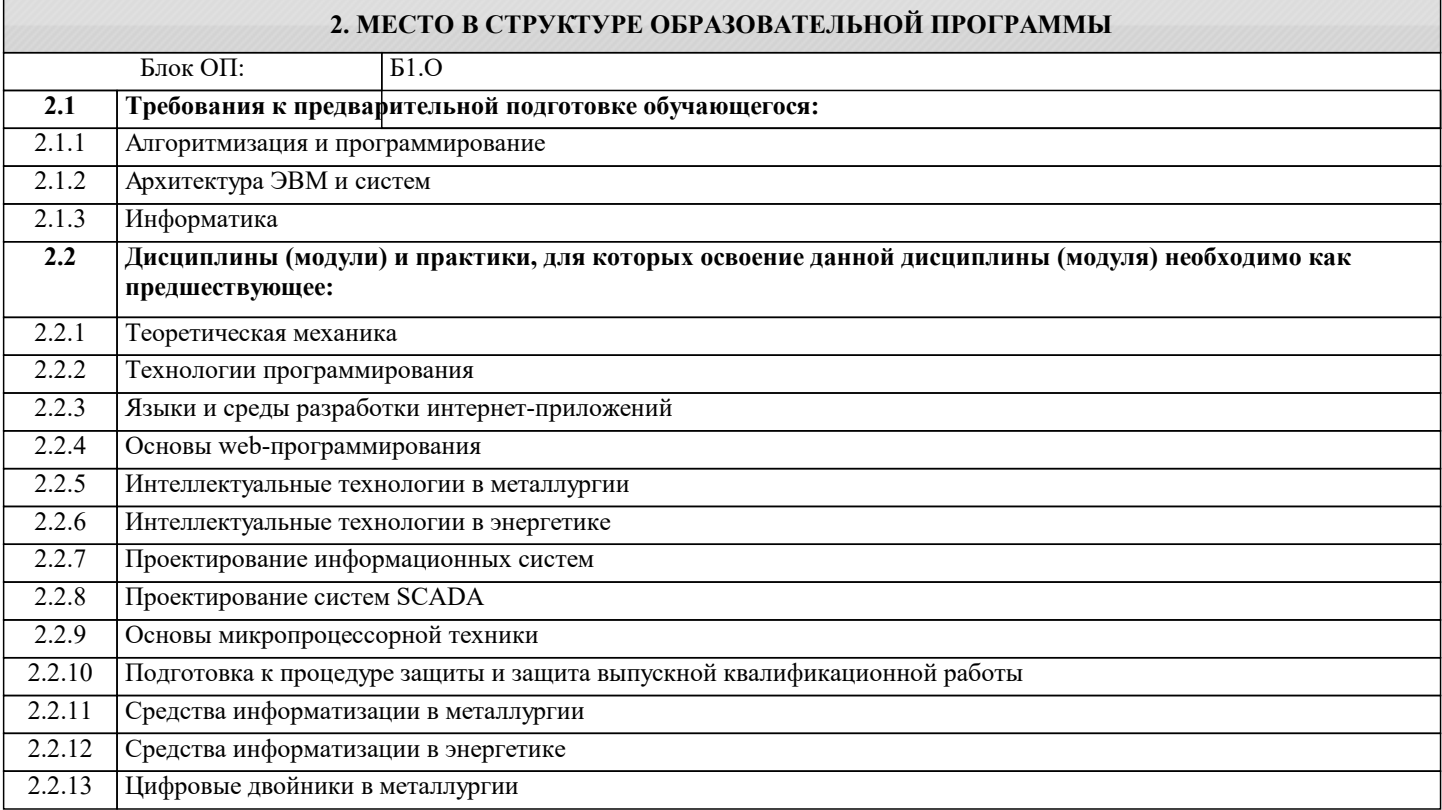

#### **3. РЕЗУЛЬТАТЫ ОБУЧЕНИЯ ПО ДИСЦИПЛИНЕ, СООТНЕСЕННЫЕ С ФОРМИРУЕМЫМИ КОМПЕТЕНЦИЯМИ**

**ОПК-7: Способен выбирать и применять методики проектирования и актуальные инструментальные средства, проектировать и разрабатывать алгоритмы и программы, пригодные для практического применения**

**Знать:**

ОПК-7-З1 - методы построения моделей трехмерных и двухмерных объектов и методы пространственных преобразований

**ОПК-2: Способен понимать принципы работы современных информационных технологий и программных средств, в том числе отечественного производства, и использовать их при решении задач профессиональной деятельности Знать:**

ОПК-2-З1 - инструментальные средства и технологии создания графических модулей

**ОПК-7: Способен выбирать и применять методики проектирования и актуальные инструментальные средства, проектировать и разрабатывать алгоритмы и программы, пригодные для практического применения**

**Уметь:**

ОПК-7-У1 - составить модель геометрического тела и выполнить любое пространственное преобразование над ней.

**ОПК-2: Способен понимать принципы работы современных информационных технологий и программных средств, в том числе отечественного производства, и использовать их при решении задач профессиональной деятельности Уметь:**

ОПК-2-У1 - внедрять графические компоненты в разрабатываемое ПО

**ОПК-7: Способен выбирать и применять методики проектирования и актуальные инструментальные средства, проектировать и разрабатывать алгоритмы и программы, пригодные для практического применения**

**Владеть:**

ОПК-7-В1 - математическим аппаратом для пространственных преобразований в матричной форме

**ОПК-2: Способен понимать принципы работы современных информационных технологий и программных средств, в том числе отечественного производства, и использовать их при решении задач профессиональной деятельности**

### Владеть:

ОПК-2-В1 - приемами преобразования форматов графики. Выбрать оптимальный способ хранения графических данных.

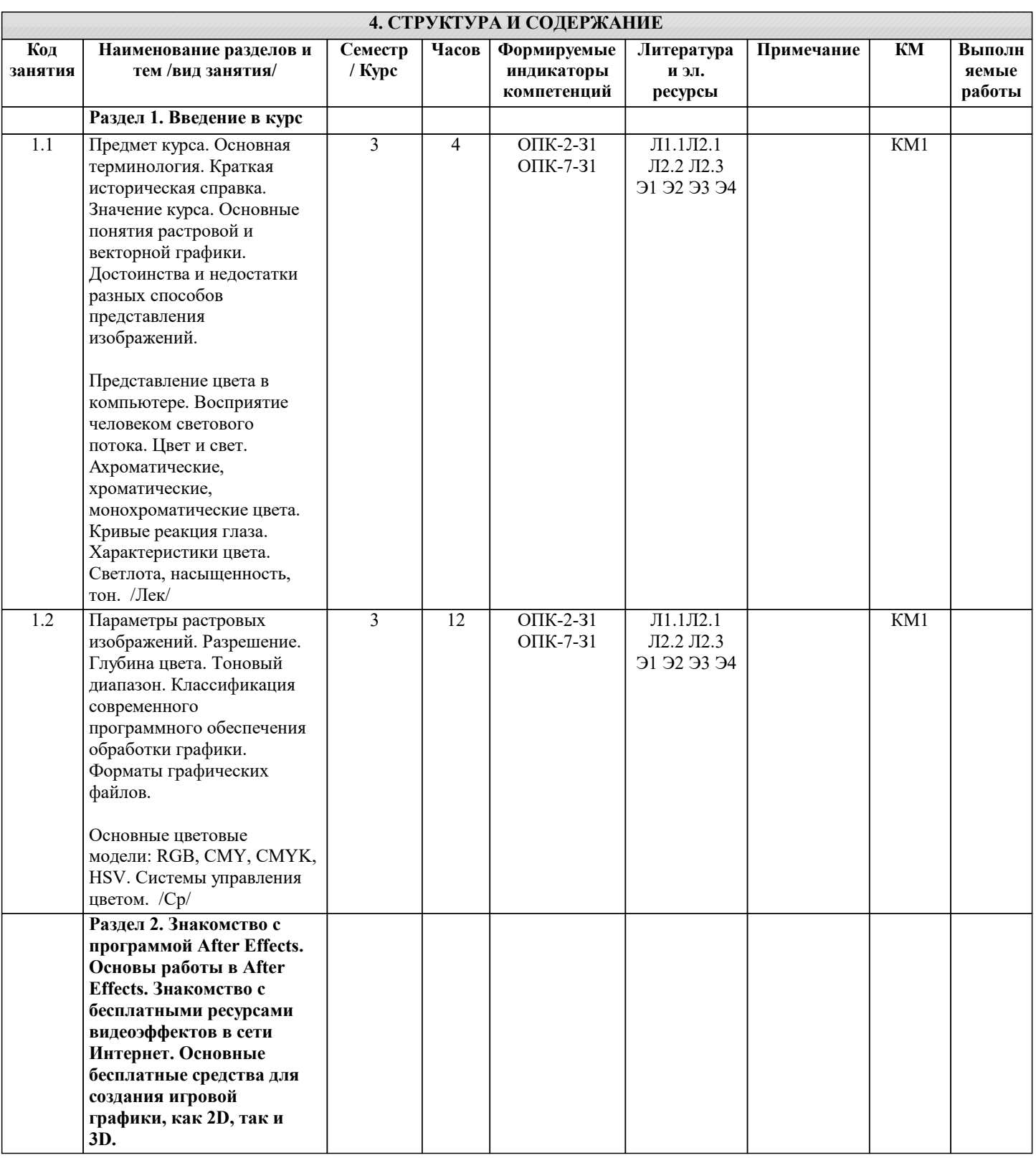

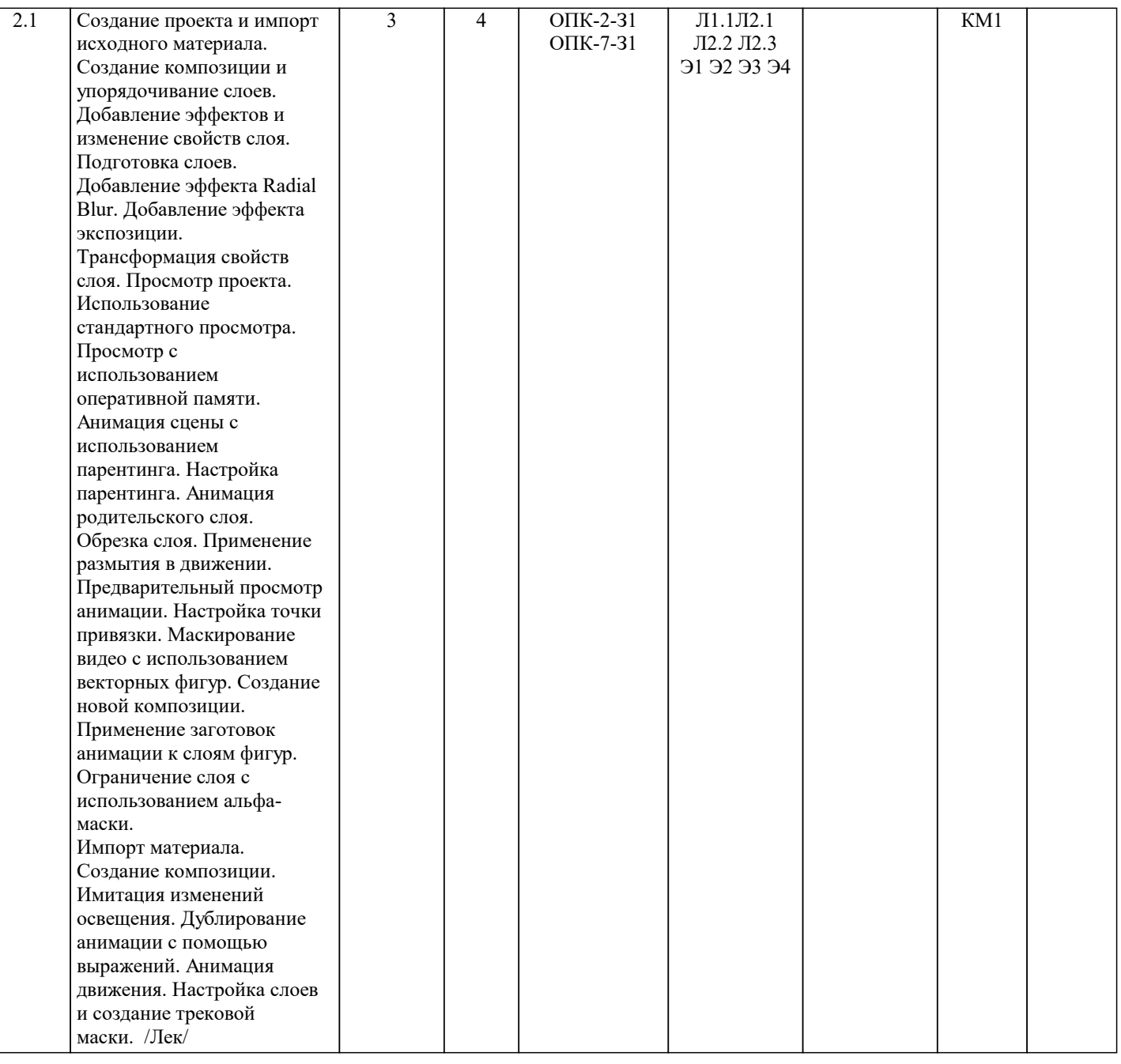

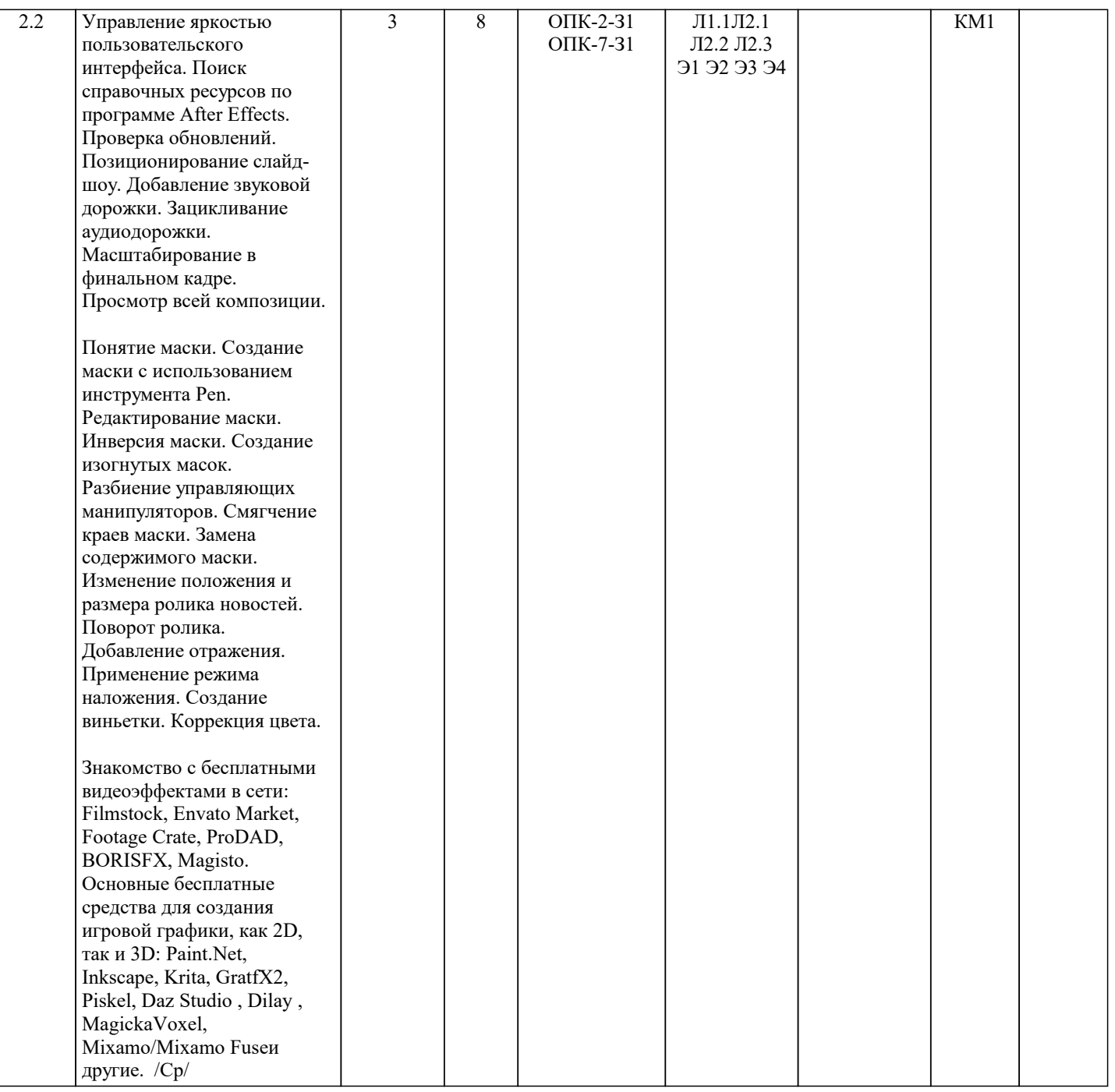

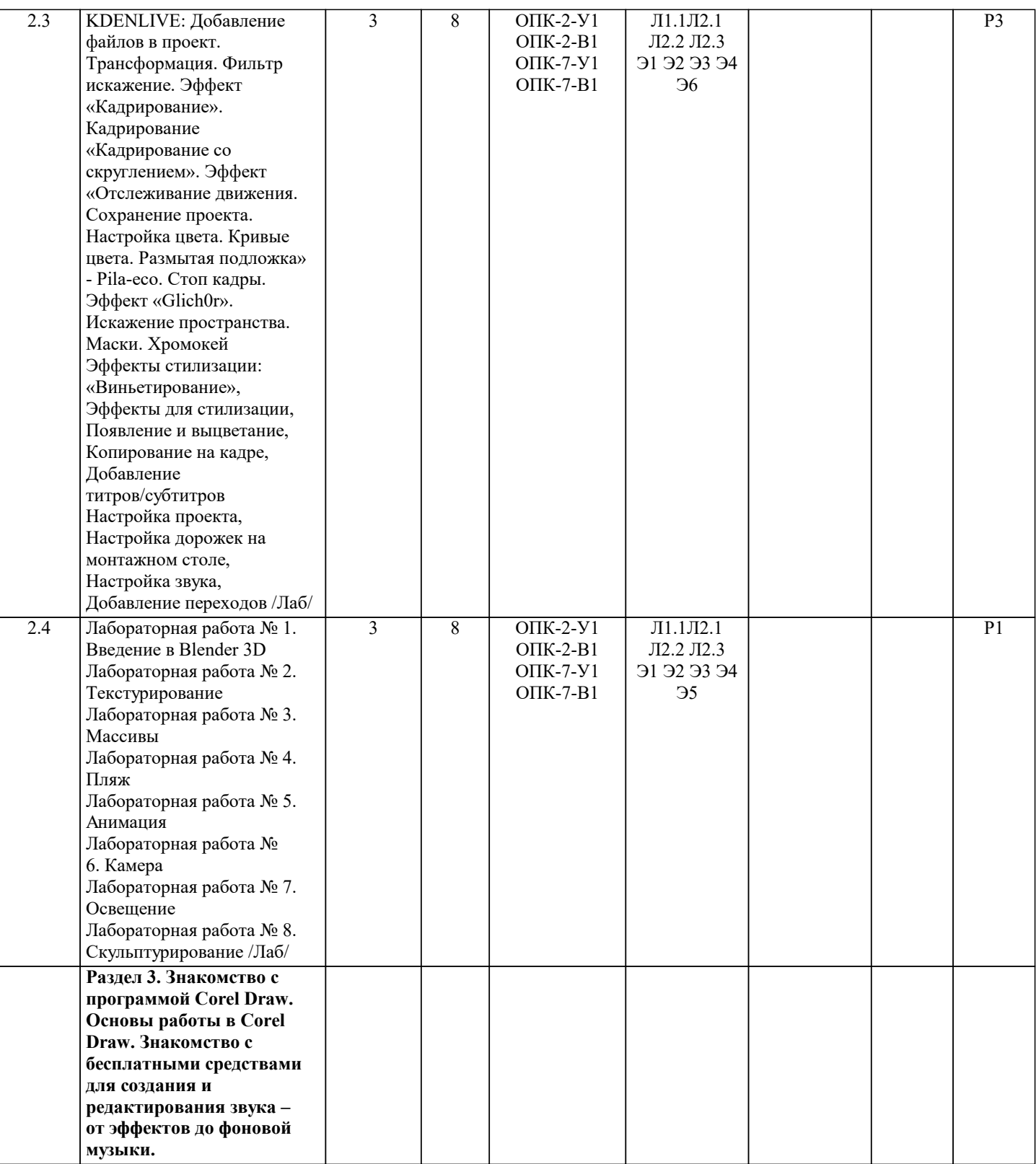

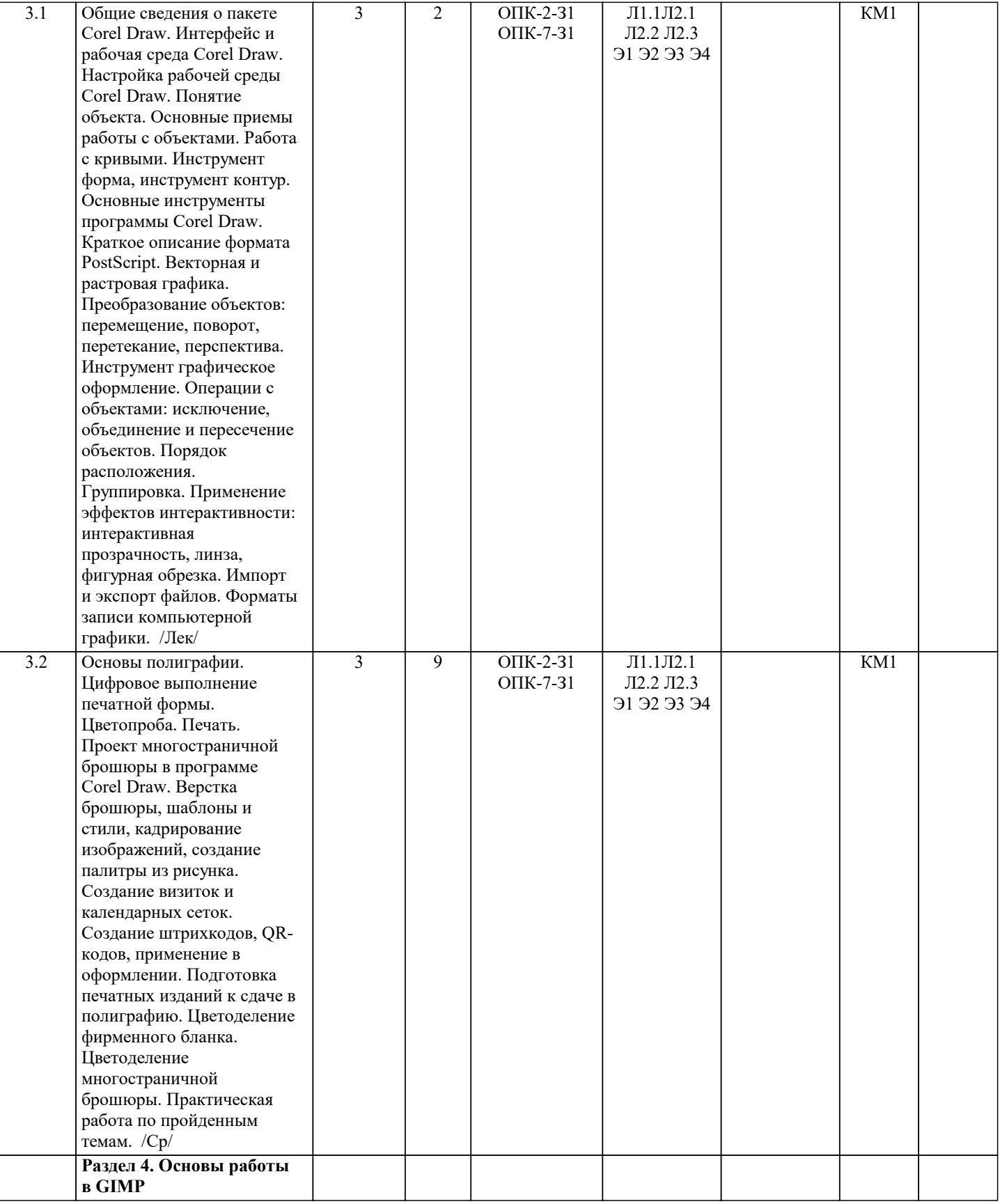

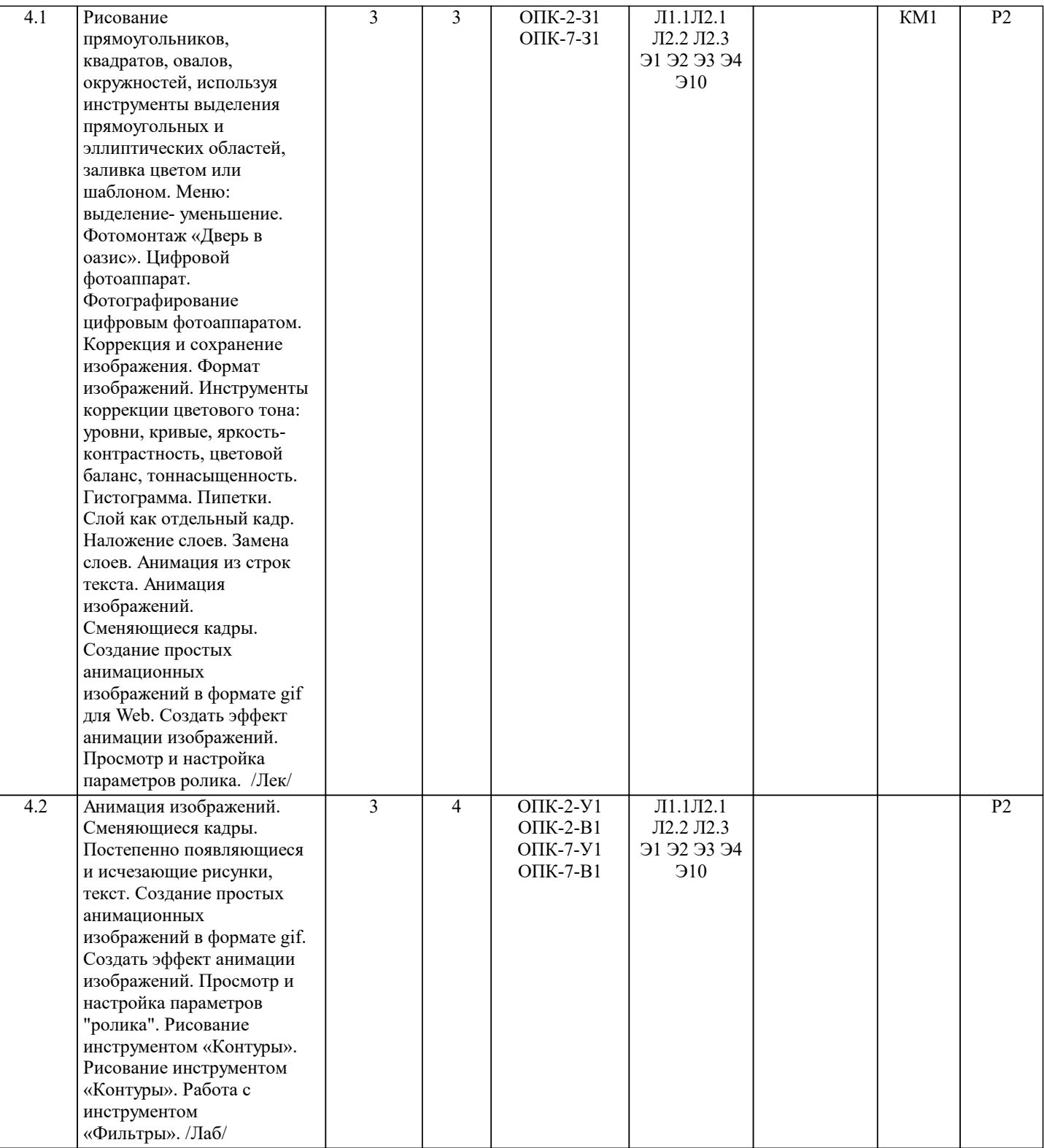

операции с выделенной областью. /Лек/

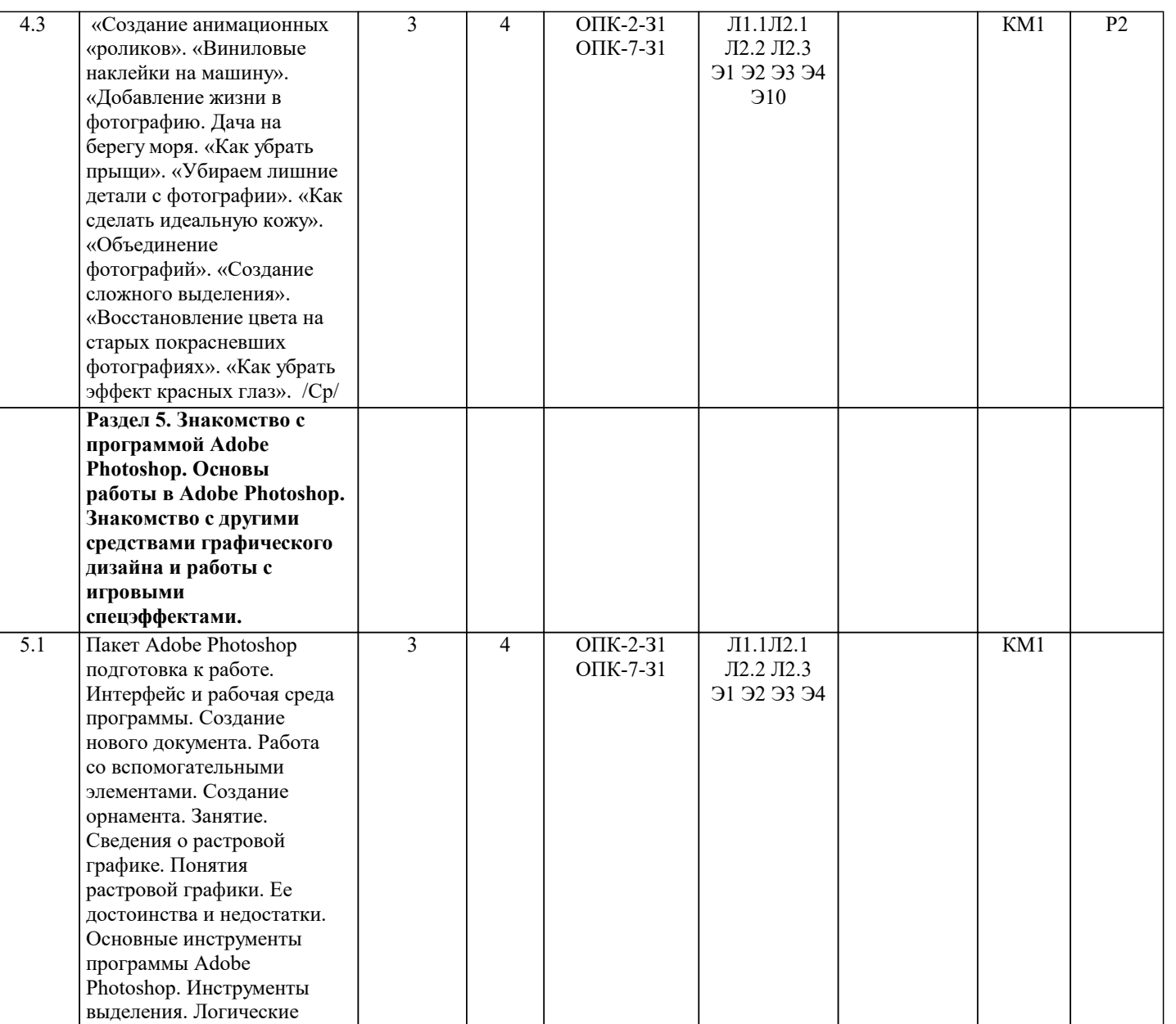

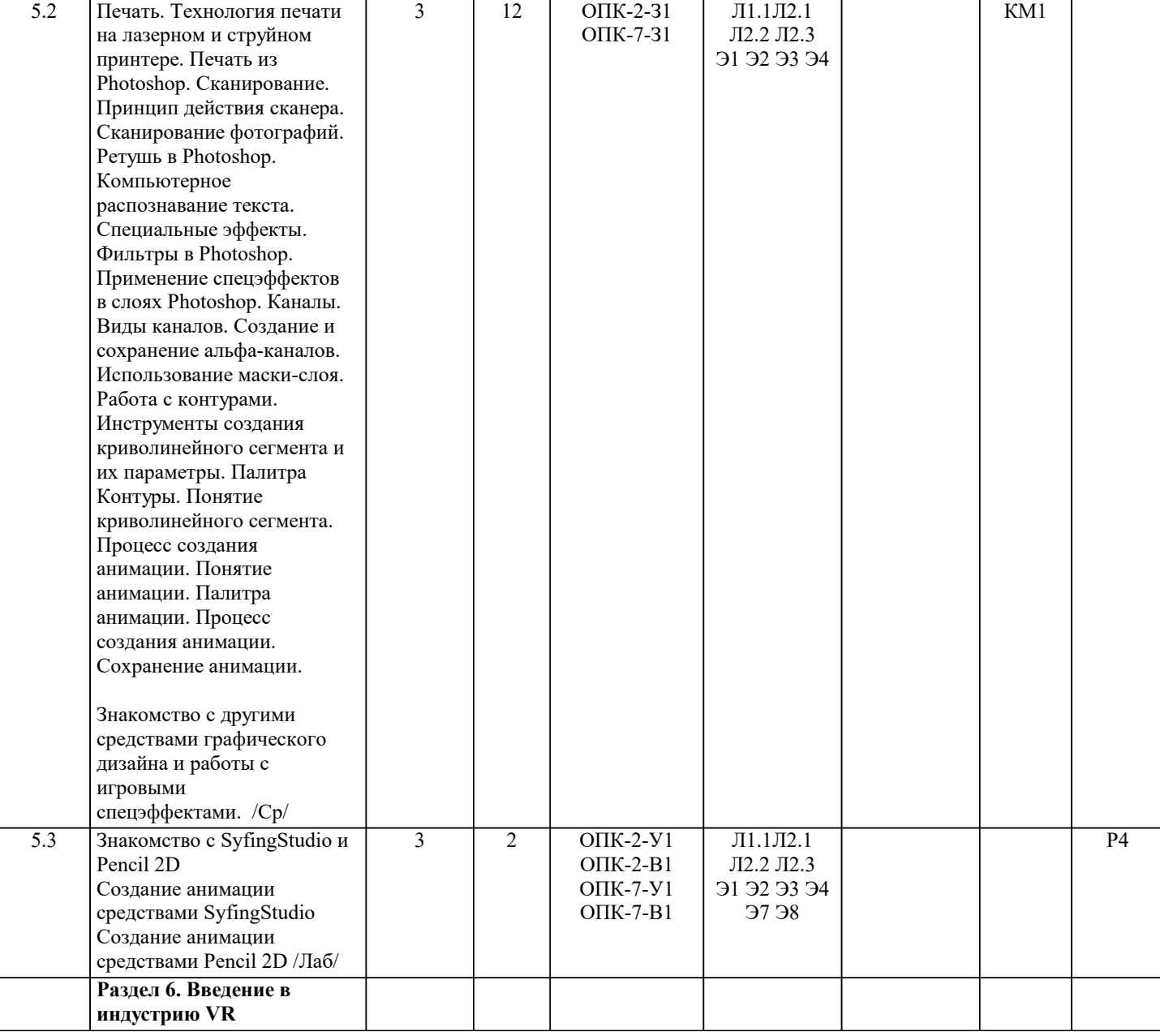

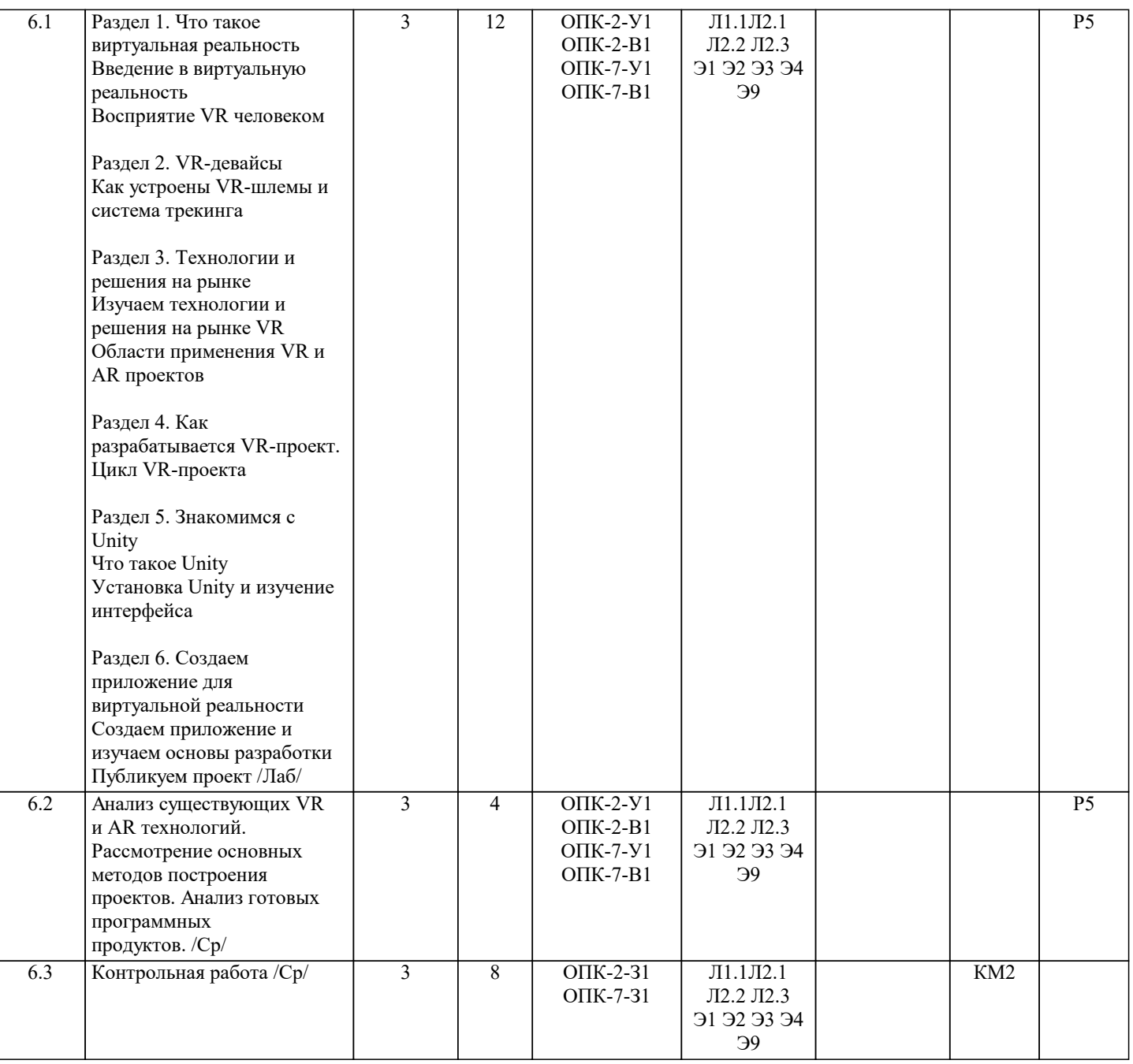